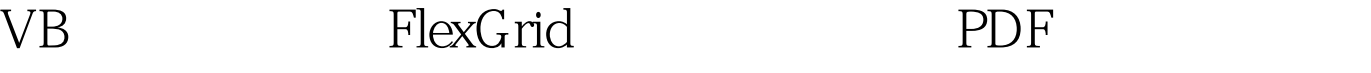

https://www.100test.com/kao\_ti2020/138/2021\_2022\_VB\_E8\_80\_8 3\_E8\_AF\_95\_E6\_95\_c97\_138214.htm FlexGrid FlexGrid ActiveX Microsoft Visual Basic FlexGrid

ActiveX

Microsoft Access **ElexGrid** 

FlexGrid

FlexGrid

FlexGrid

FlexGrid

 $1$  FlexGrid FlexGrid Microsoft Visual Basic ActiveX FlexGrid Project Components Microsoft FlexGrid 6.0 control msflxgrd.ocx  $F$ lex $G$ rid

Microsoft FlexGrid

 $\mathbf D$ ata $\mathbf D$ ata

**FlexGrid** 

Visual Basic 6.0 Hierarchical FlexGridActiveX mshflxgd.ocx FlexGrid HierarchicalFlexGrid
ablessed
bless
HierarchicalFlexGrid
abless
and
the ActiveX Data Objects
and
the ActiveX Data Objects
and
the ActiveX Data Objects
and
the ActiveX Data Objects
and
the ActiveX Data Objects
and the Activ (ADO) (ADO) ADO Visual Basic Data "Hierarchical" FlexGrid 和列标题,并且用阴影背景色显示。你可以用属性Rows来设 置表格中行的数量,用属性Cols来设置表格中列的数量。下 8 5 FlexGrid FlexGrid  $0 \quad 0 \quad 0$ FlexGrid TextMatrix  $\text{Bob}$ " and  $\text{Bob}$ " and  $\text{Bob}$ " a  $MSFlexGrid1.TextMatrix(3,1) = "Bob"$  $1500$   $2$   $1$  $MSFlexGrid1.TextMatrix(2,1)= 1500$ **CellPicture** CellPicture LoadPicture FlexGrid 图形。有效的图形类型包括图标文件(.ico)、位图文件

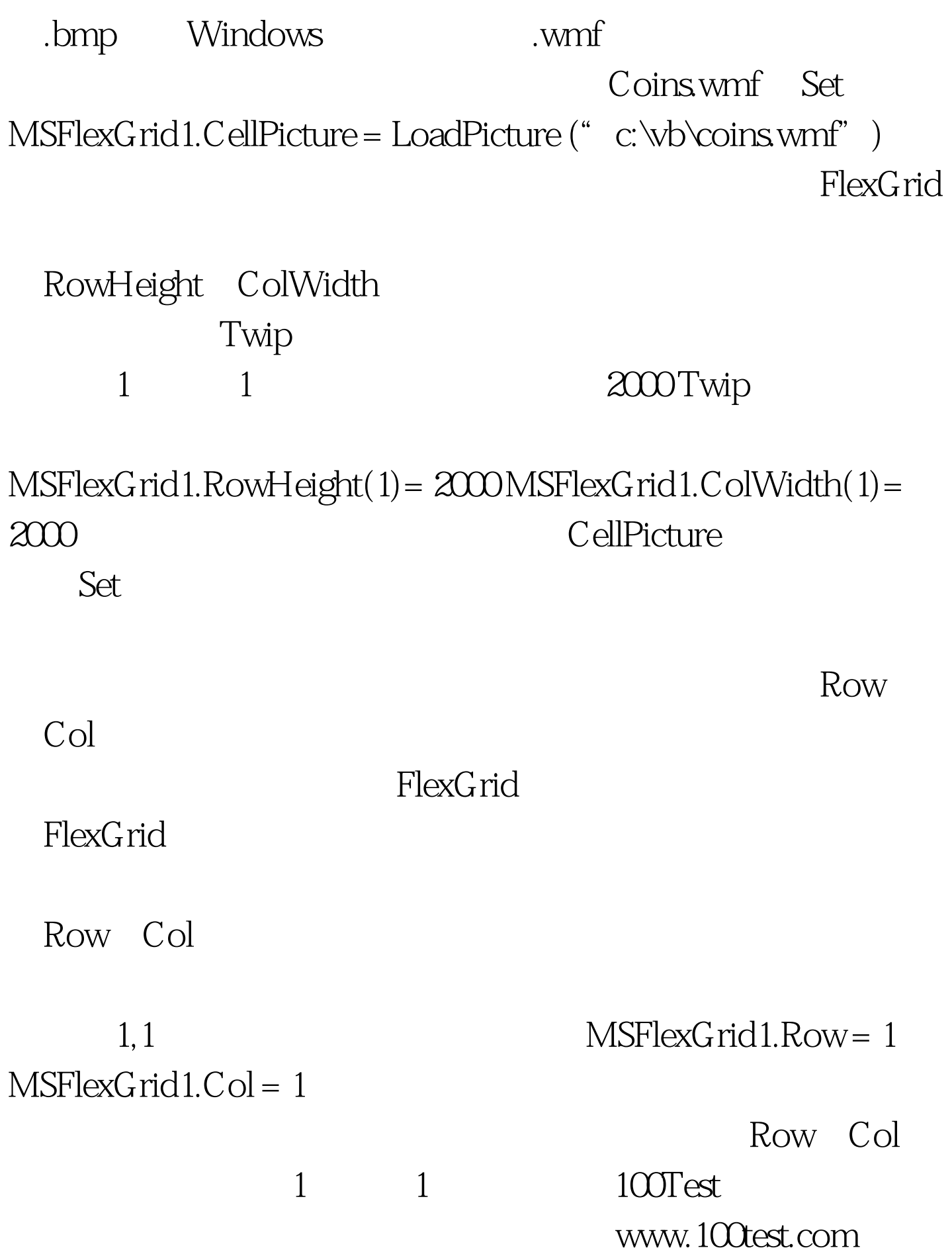